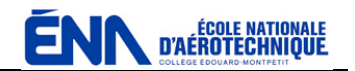

## **Découverte du milieu de travail**

## **1. Objectif du quiz**

 $\mathbf{L}$ 

Faire découvrir aux étudiants l'environnement de leur futur travail en commençant par l'aéroport de Saint-Hubert, des entreprises et organisations qui y sont établies ainsi que des aéronefs qui y sont exploités.

## **2. L'aéroport de Saint-Hubert**

Référez-vous à l'image de l'aéroport de Saint-Hubert du quiz.

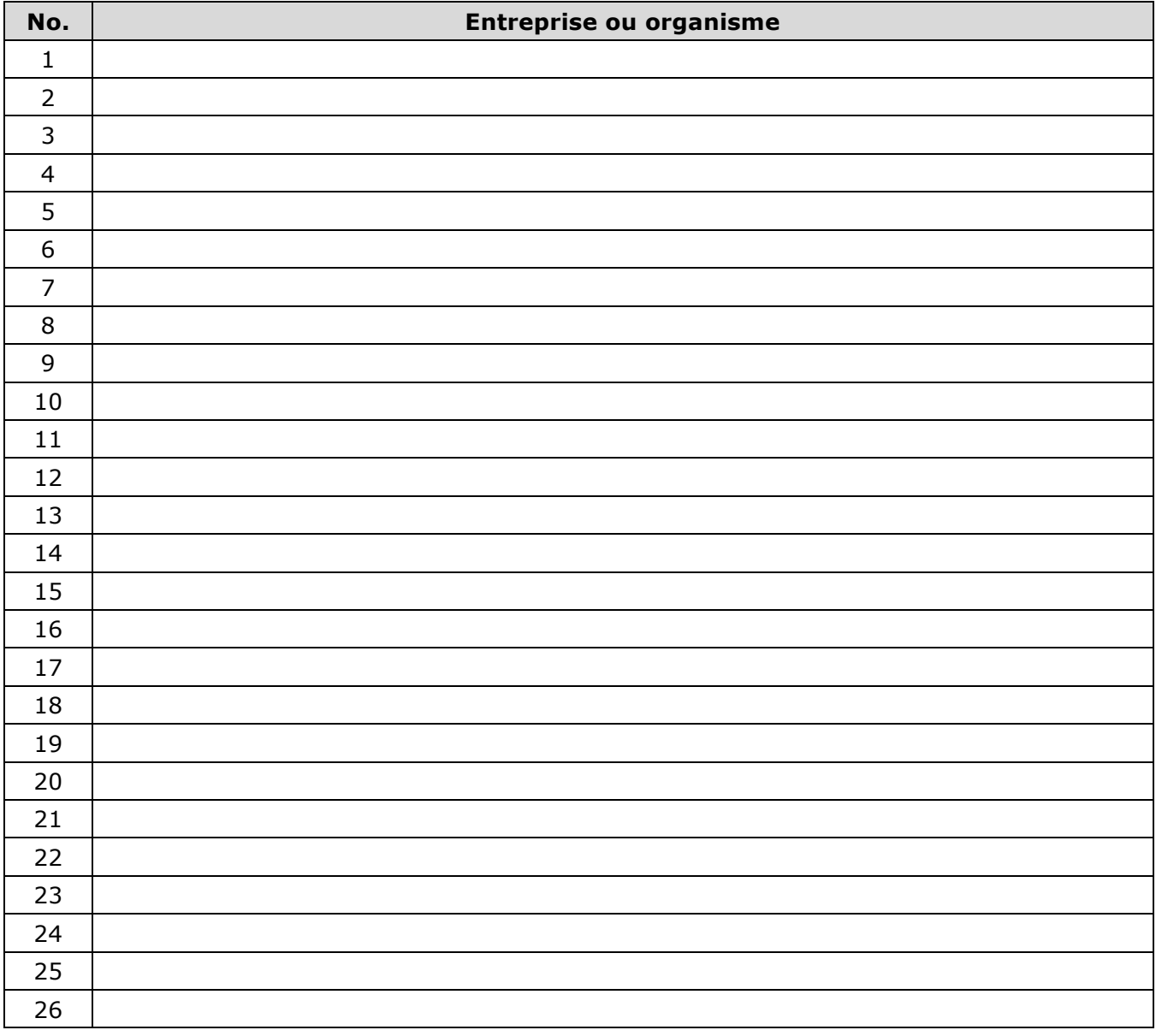

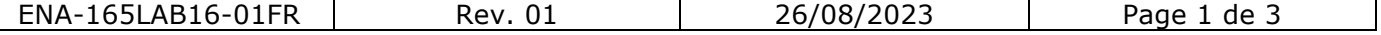

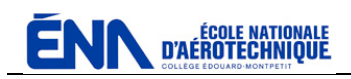

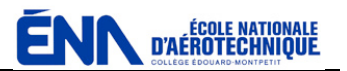

## **3. Aéronefs à l'aéroport de Saint-Hubert**

Référez-vous aux images d'aéronefs du quiz.

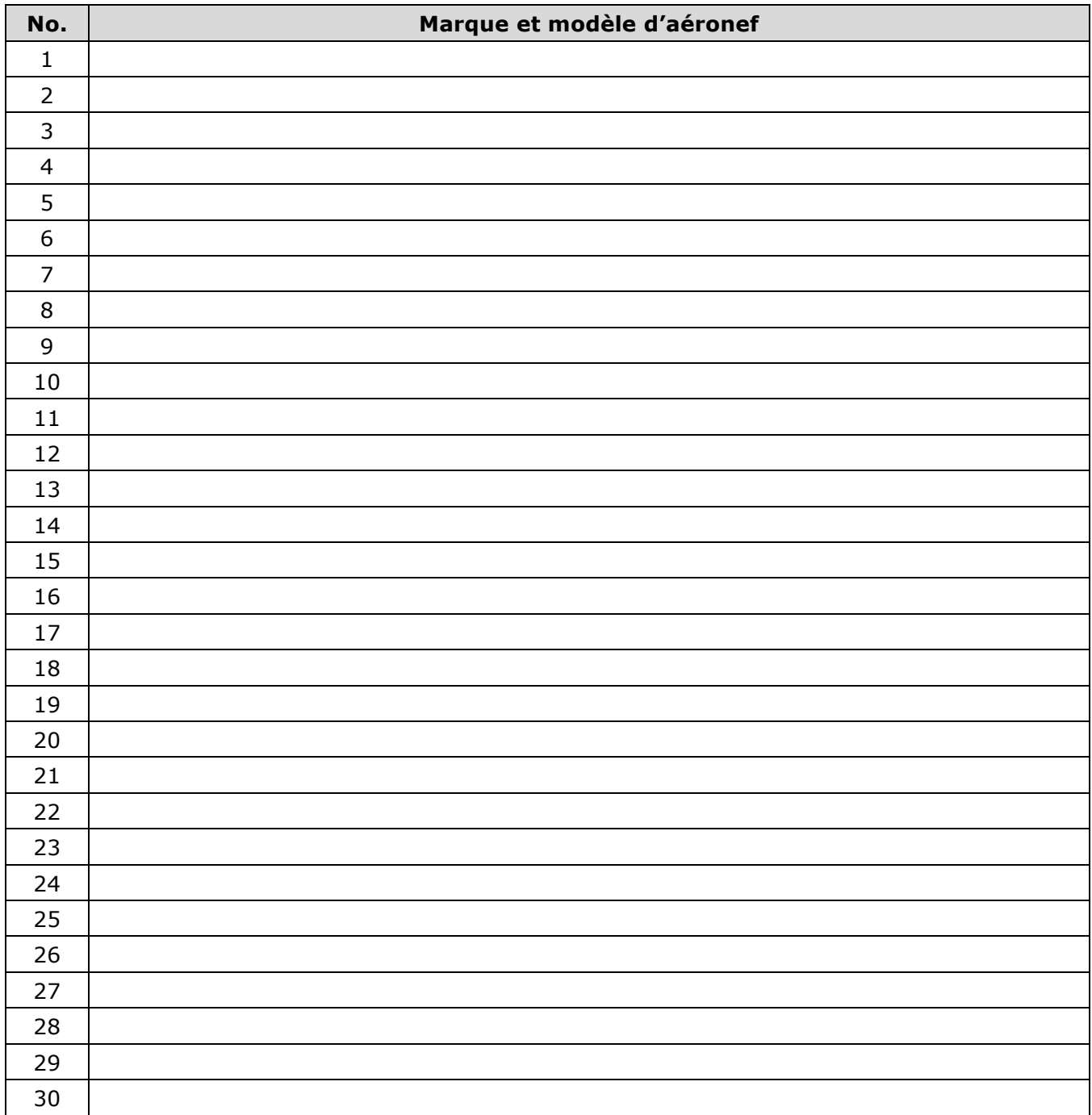

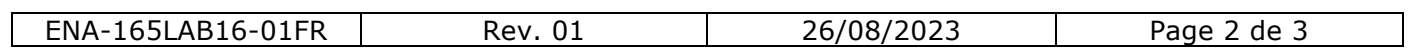

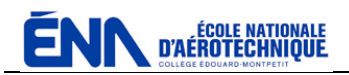

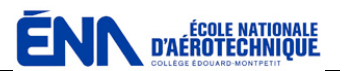

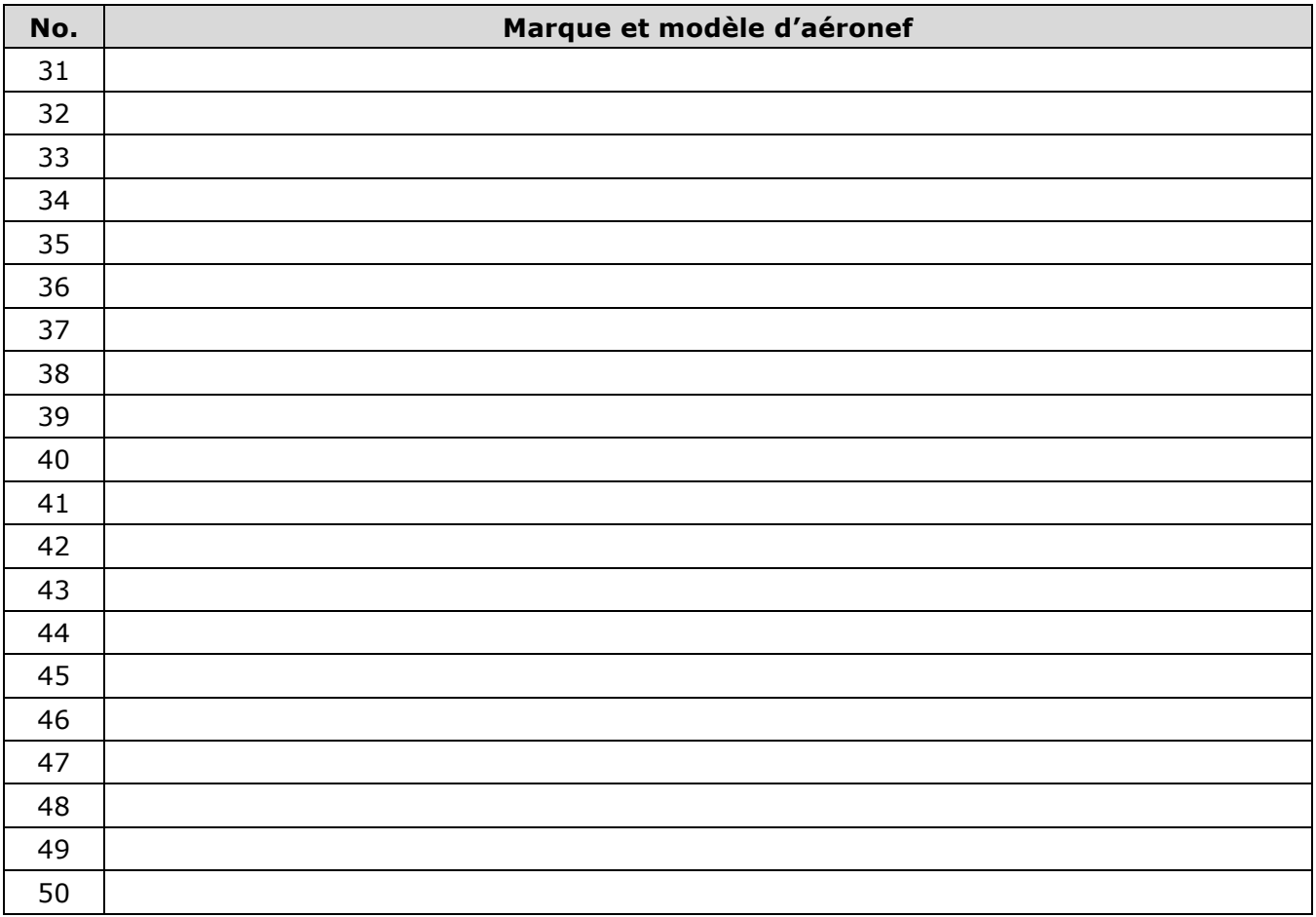

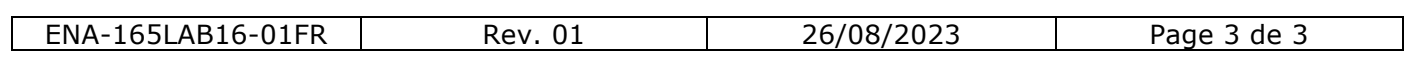